ÉduConnect est un service d'authentification créé pour **EDUCONNECT** simplifier les démarches des usagers de l'éducation nationale et l'accès aux services numériques des établissements.

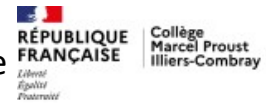

## Parents : Comment utiliser ÉduConnect pour accéder à l'ENT - Pronote du collège Marcel Proust ?

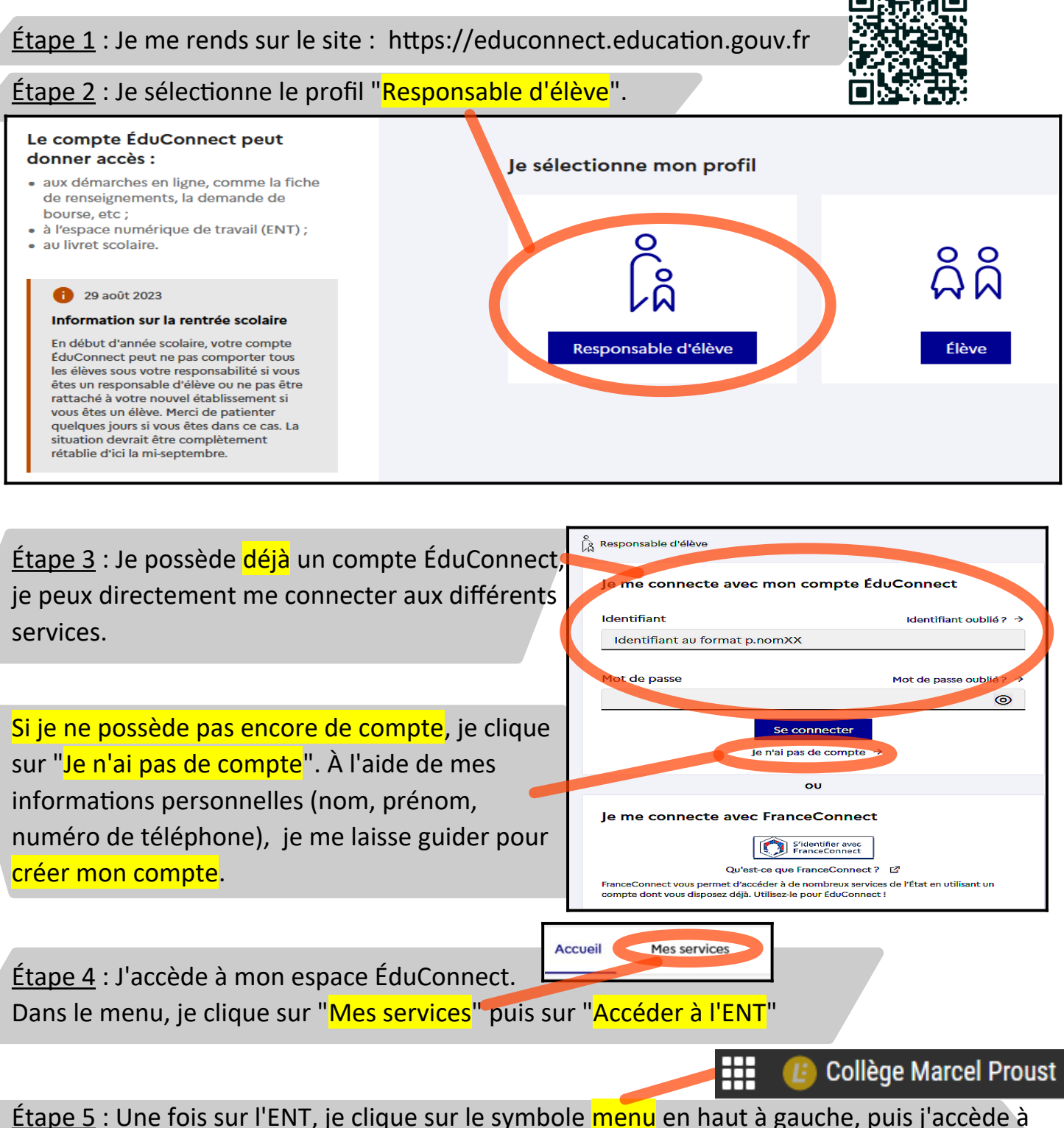

Pronote en sélectionnant la tuile "Espace Vie Scolaire"

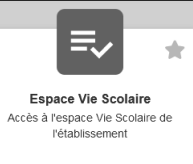